науки и высшего ооразования госсиис Уральский лесотехнический колледж

### ПРОГРАММА УЧЕБНОЙ ПРАКТИКИ

# пм.05 выполнение работ по одной или нескольким ПРОФЕССИЯМ РАБОЧИХ, ДОЛЖНОСТЯМ СЛУЖАЩИХ

специальность

## 21.02.04 ЗЕМЛЕУСТРОЙСТВО

Рабочая программа учебной практики ПМ 05. «Выполнение работ по одной или<br>нескольким профессиям рабочих, должностям служащих» разработана на основе Федерального государственного образовательного стандарта среднего профессионального образования по специальности 21.02.04 Землеустройство.

Разработчик(и):

Преподаватель  $A$  (полне)

Рабочая программа рассмотрена на заседании ПЦК профессиональных дисциплин<br>(протокол №4 от «29» марта 2022 года)

Председатель И.О.

М.В. Кривая

 $\overline{D}$ 

Рабочая программа рекомендована к использованию в учебном процессе методическим советом Уральского лесотехнического колледжа (протокол №1 от «30» марта 2022 года)

Председатель методического совета  $\ell_{\ell}$  / $\ell_{\ell}$  M.B. Зыря

Рабочая программа утверждена директором Уральского лесотехнического колледжа

Директор <u>Далински М.А. Пономарева</u>

«30» марта 2022 года

СОГЛАСОВАНО

Директор<br>ООО «КадастрГрупп» (подпись) / Д.А. Дёмина Директор

# **СОДЕРЖАНИЕ**

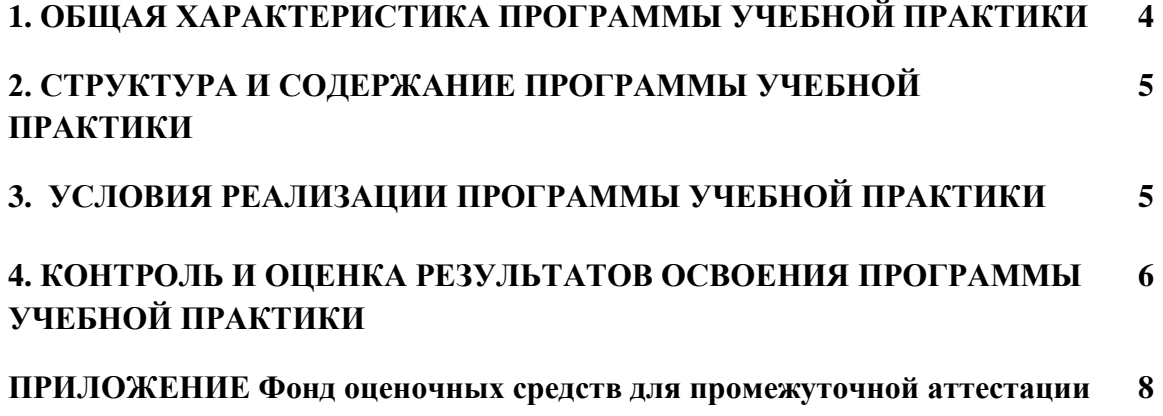

### **1. ОБЩАЯ ХАРАКТЕРИСТИКА ПРОГРАММЫ УЧЕБНОЙ ПРАКТИКИ**

#### **1.1. Цель и планируемые результаты прохождения практики**

Целью учебной практики по профессиональному модулю является формирование у обучающихся умений, приобретение первоначального практического опыта по основному виду деятельности *Выполнение работ по одной или нескольким профессиям рабочих, должностям служащих.*

Результатом учебной практики является освоение следующих компетенций:

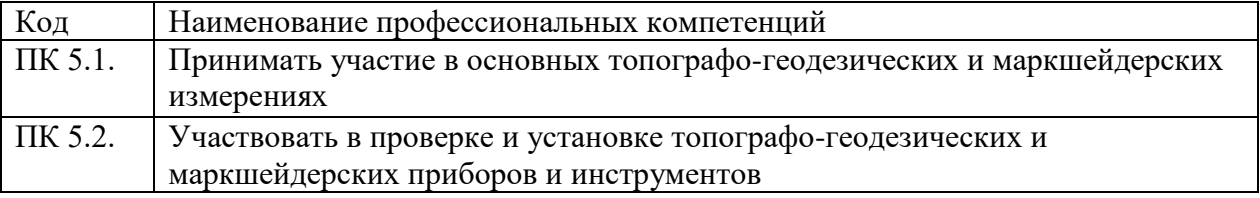

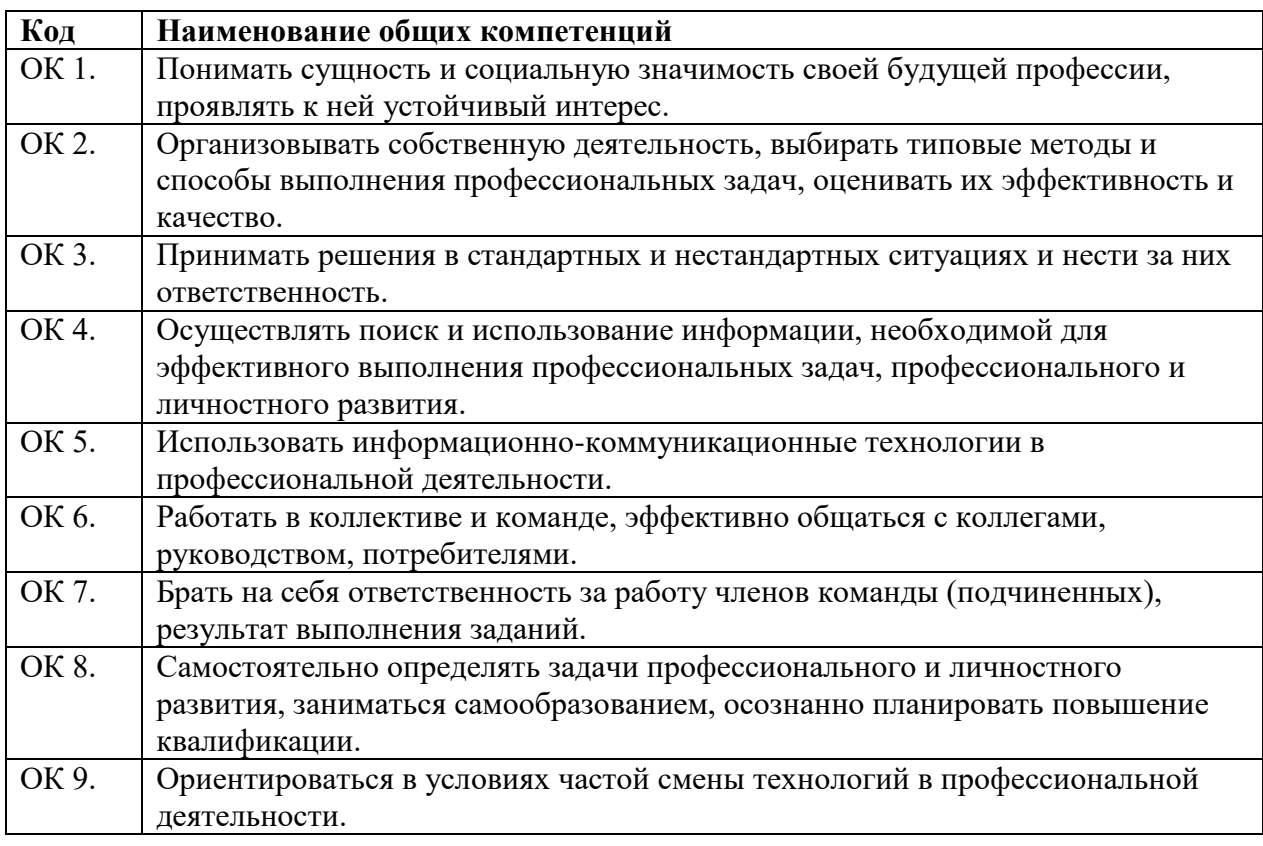

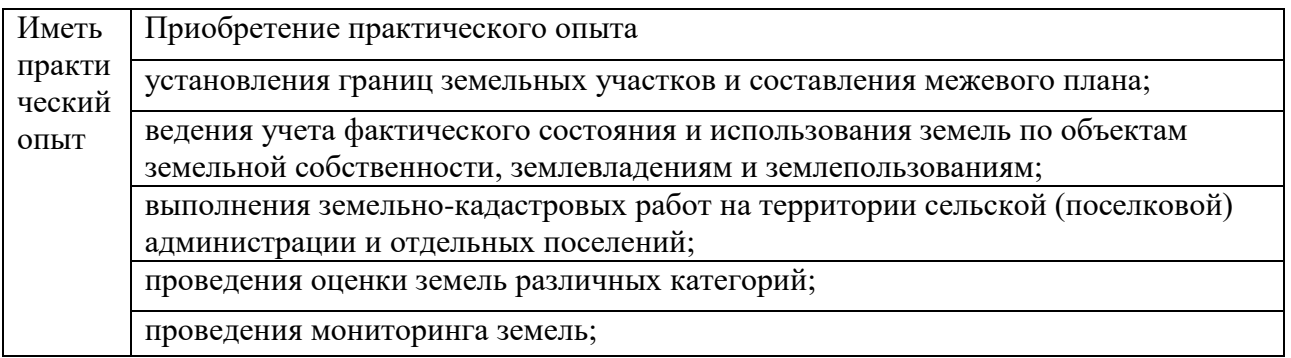

#### **1.2. Количество часов на освоение программы учебной практики**

Всего: 72 часа.

### **2. СТРУКТУРА И СОДЕРЖАНИЕ УЧЕБНОЙ ПРАКТИКИ**

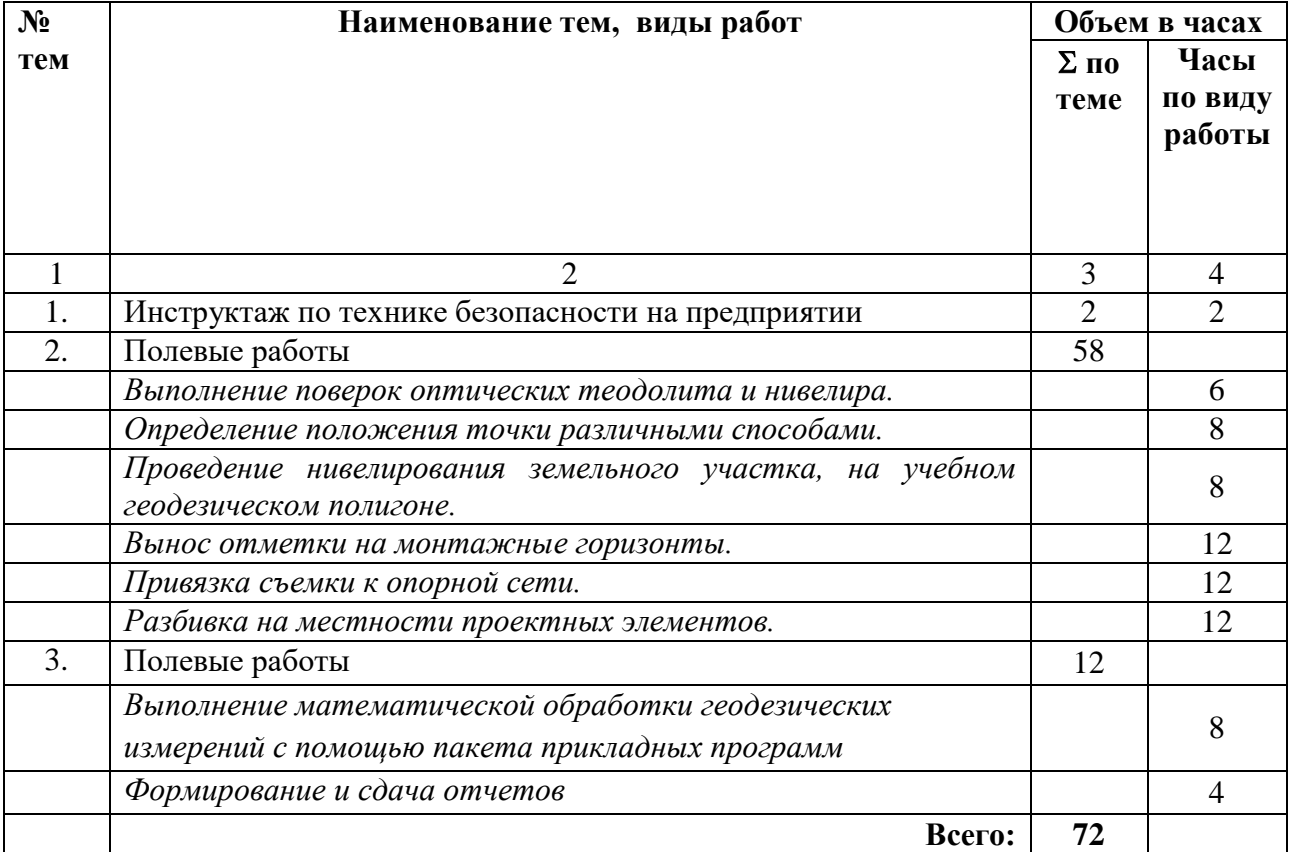

## **3. УСЛОВИЯ РЕАЛИЗАЦИИ ПРОГРАММЫ УЧЕБНОЙ ПРАКТИКИ**

### **3.1. Место проведения**

Лаборатория геодезии с основами картографии

Оснащена столами и стульями; мультимедийным оборудованием (ПК, интерактивная доска, проектор), рабочими местами, оснащенными компьютерами с выходом в сеть Интернет и электронную информационную образовательную среду.

#### **Программное обеспечение:**

– операционная система Windows 7, License 49013351 УГЛТУ Russia 2011-09-06, OPEN 68975925ZZE1309. Срок: бессрочно;

– пакет прикладных программ Office Professional Plus 2010, License 49013351 УГЛТУ Russia 2011-09-06, OPEN 68975925ZZE1309. Срок: бессрочно;

– антивирусная программа Kaspersky Endpoint Security для бизнеса- Стандартный Russian Edition. 250-499 Node 1 year Educational Renewal License. Договор №0423/ЗК от 30.08.2022. Срок с 09.10.2022 г. по 09.10.2023 г.;

– система видеоконференцсвязи Mirapolis. Договор №41/02/22-К/0148/22-ЕП-223-06 от 11.03.2022. Срок: с 01.04.2022 по 01.04.2023;

– система управления обучением LMS Moodle – программное обеспечение с открытым кодом, распространяется по лицензии GNU Public License (rus);

– браузер Yandex (https://yandex.ru/promo/browser/) – программное обеспечение распространяется по простой (неисключительной) лицензии;

### **3.2. Информационное обеспечение практик**

1. Макаров, К. Н. Инженерная геодезия : учебник для среднего образования / К. Н. Макаров. - 2-е изд., испр. и доп. - Москва : Издательство Юрайт, 2021. — 243 с. - (Профессиональное образование). - ISBN 978-5-534- 89564-3. - Текст : электронный // Образовательная платформа Юрайт [сайт]. -URL: .

2. Смалев, В. И. Геодезия с основами картографии и картографического черчения : учебное пособие для среднего профессионального образования / В. И. Смалев. - Москва : Издательство Юрайт, 2021. — 189 с. — (Профессиональное образовании - ISBN 978-5-534- 14084-2. - Текст : электронный // Образовательная платформ Юрайт [сайт]. URL: [https://urait.ru/bcode/467771](https://vk.com/away.php?utf=1&to=https%3A%2F%2Furait.ru%2Fbcode%2F467771).

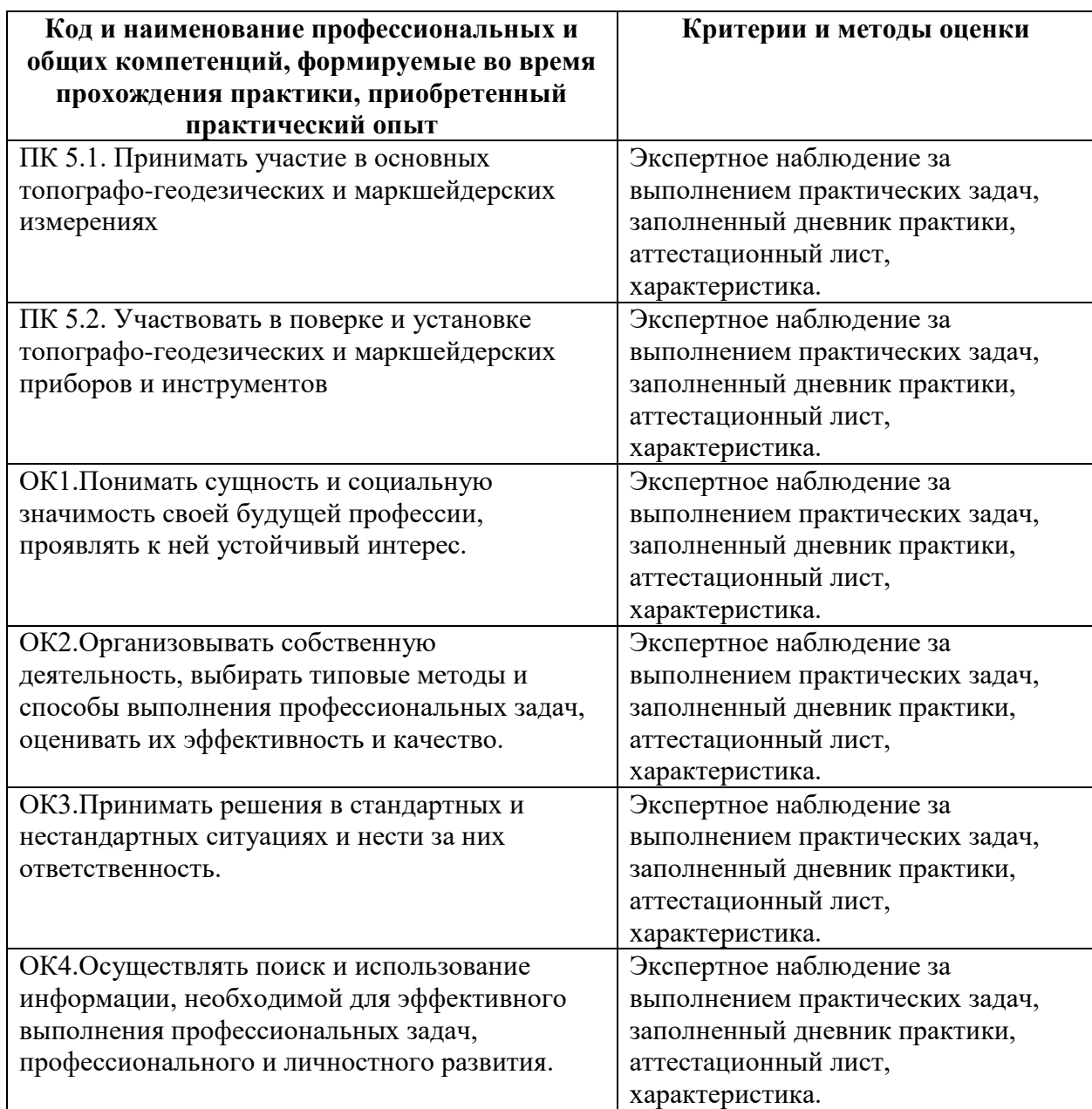

## **4. КОНТРОЛЬ И ОЦЕНКА РЕЗУЛЬТАТОВ ОСВОЕНИЯ ПРОГРАММЫ УЧЕБНОЙ ПРАКТИКИ**

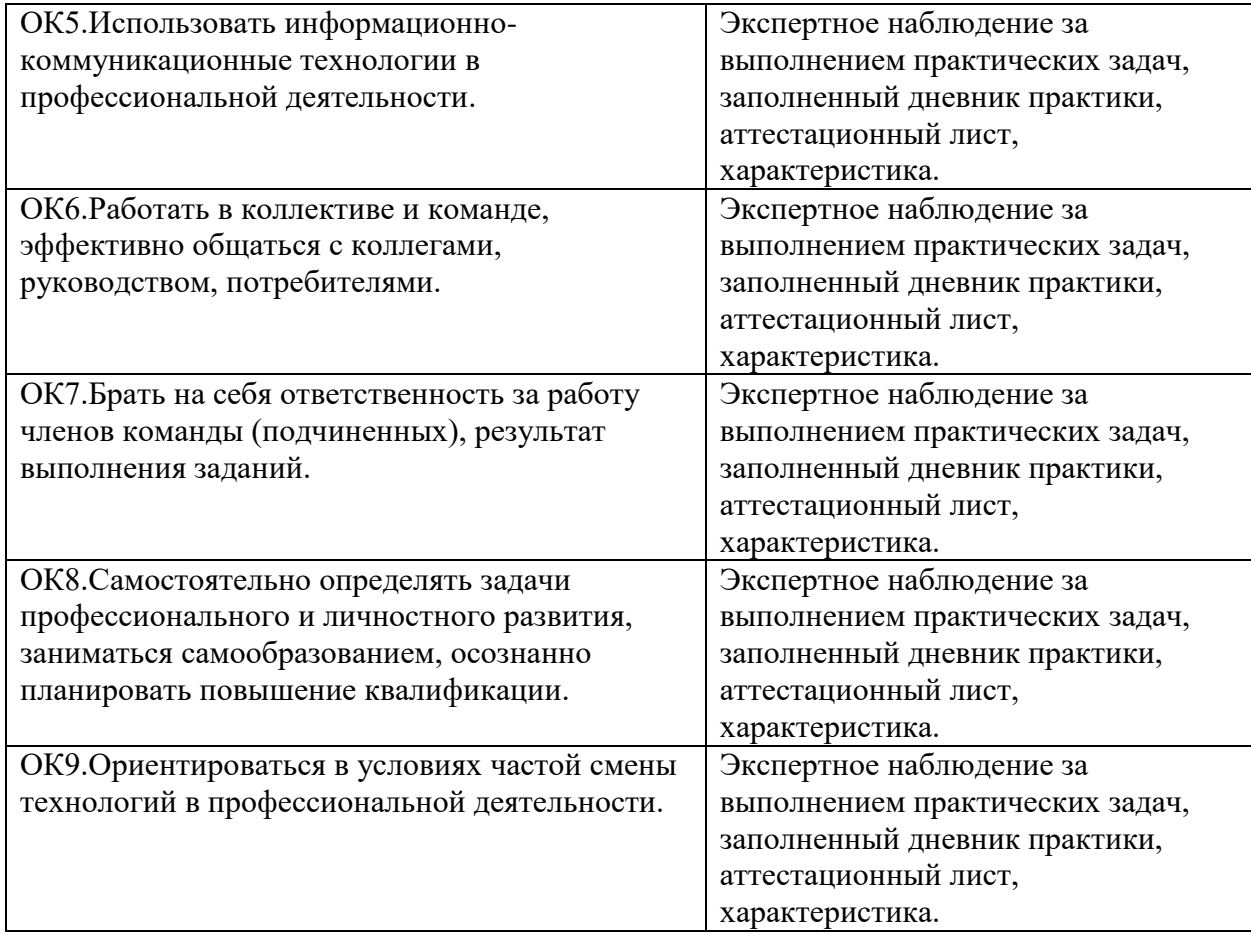

Учебная практика завершается дифференцированным зачетом, для получения которого обучающийся предоставляет руководителю практики от колледжа, следующие документы:

аттестационный лист по практике;

 характеристику по освоению компетенций в период прохождения практики;

дневник практики;

отчет о практике (в соответствии с заданием на практику).

Формы документов и требования к их заполнению регламентируются Положением о практике обучающихся, осваивающих основные профессиональные образовательные программы среднего профессионального образования.

ПРИЛОЖЕНИЕ

# **ФОНД ОЦЕНОЧНЫХ СРЕДСТВ**

**для проведения промежуточной аттестации по учебной практике** 

# **ПМ.05 ВЫПОЛНЕНИЕ РАБОТ ПО ОДНОЙ ИЛИ НЕСКОЛЬКИМ ПРОФЕССИЯМ РАБОЧИХ, ДОЛЖНОСТЯМ СЛУЖАЩИХ**

**для студентов специальности**

21.02.04 «Землеустройство»

# **Пояснительная записка**

Целью учебной практики по профессиональному модулю является формирование у обучающегося общих и профессиональных компетенций, приобретение практического опыта по виду деятельности учебной практики.

практики является освоение компетенций:

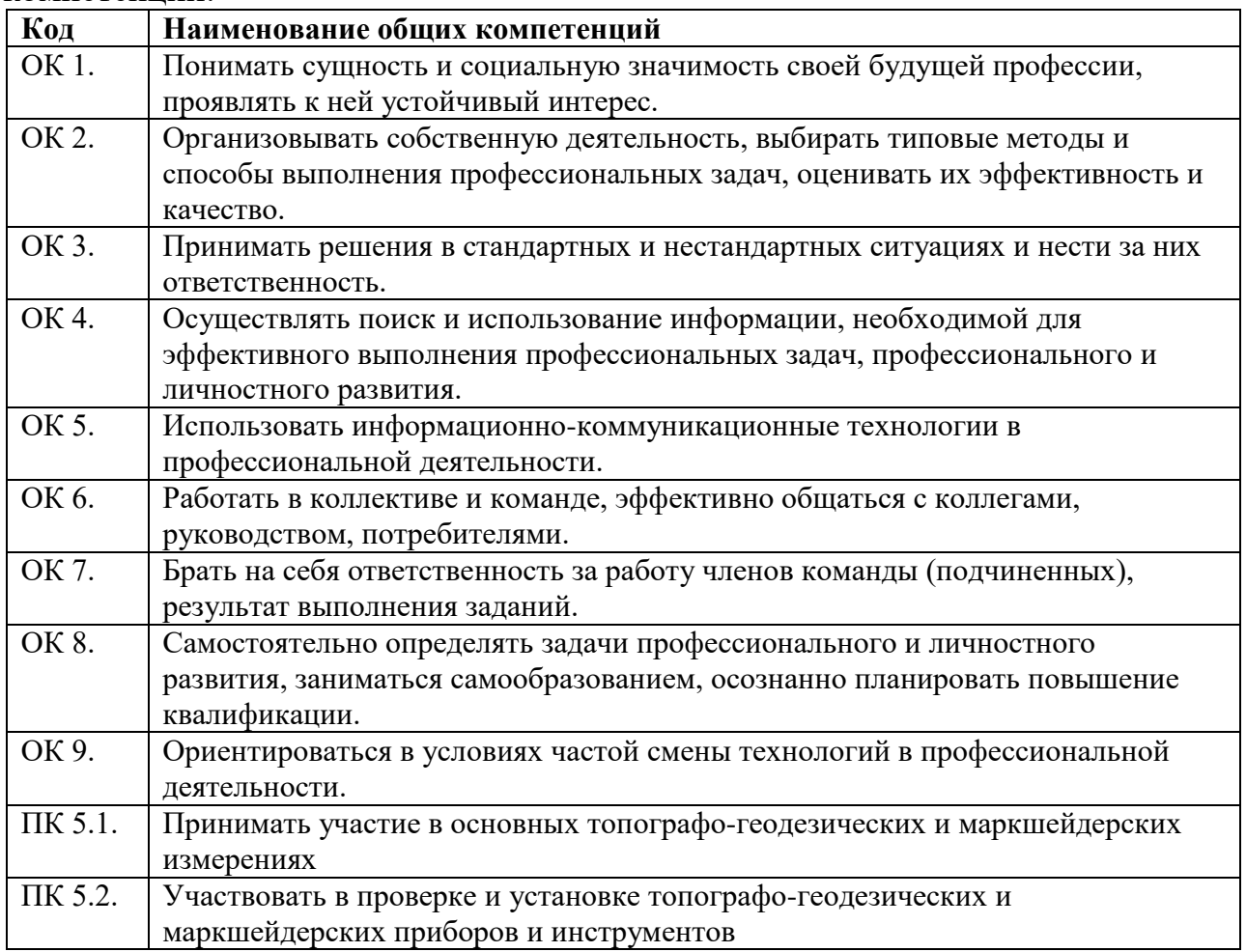

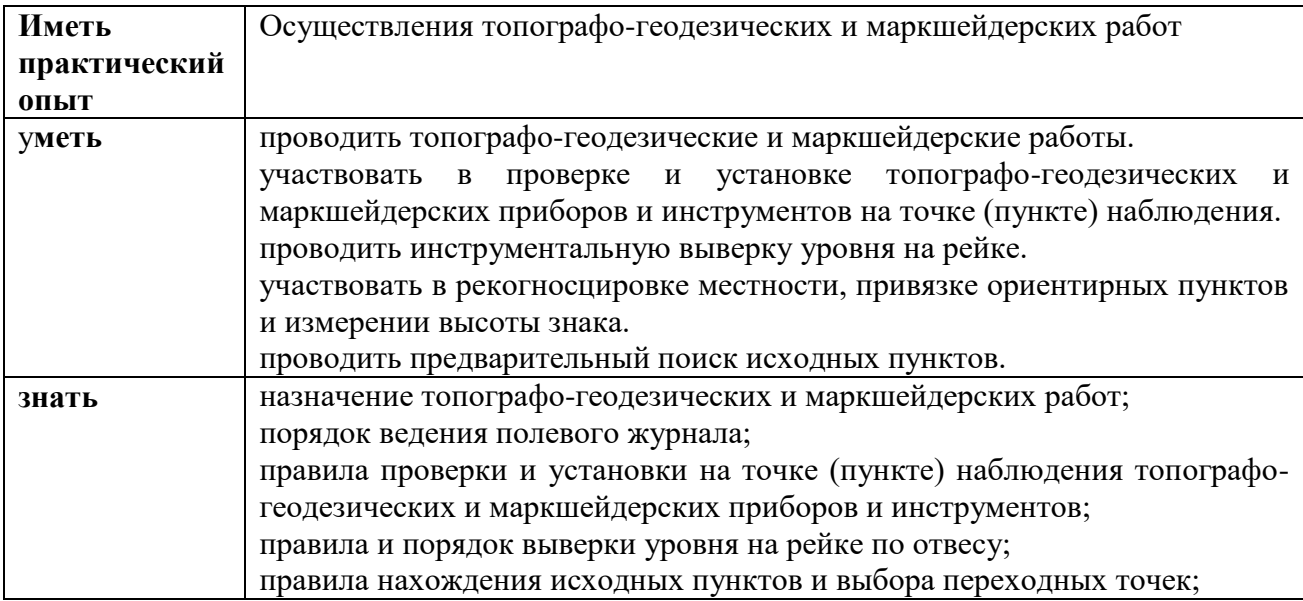

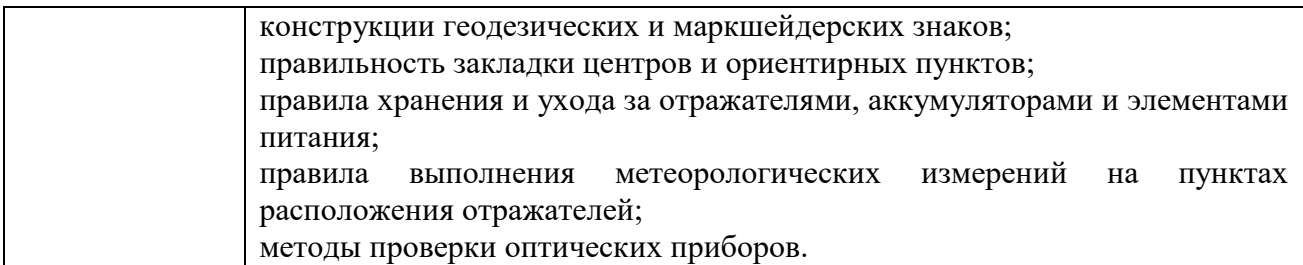

В результате промежуточной аттестации по учебной практике осуществляется комплексная оценка овладения общими и профессиональными компетенциями, приобретения практического опыта.

Форма Промежуточной аттестации по учебной практике – дифференцированный зачет.

Обучающиеся допускаются к сдаче дифференцированного зачета при условии выполнения всех видов работ на практике, предусмотренных программой и своевременном предоставлении следующих отчетных документов:

- направления (при условии, что обучающийся проходит практику на предприятии) и индивидуального задания по практике (приложение 1, 2);

дневника практики (приложение 4);

отчета по практике в соответствии с индивидуальным заданием на практику, титульный лист отчёта представлен в приложении 3;

- положительного отзыва руководителя практики (от предприятия) с оценкой сформированности компетенций (приложение 5).

Оценка качества прохождения практики происходит по следующим показателям:

- соответствие содержания отчета по практике индивидуальному заданию на практику;

- оформление дневника и отчета по практике в соответствии с требованиями согласно Порядку организации и проведения практической подготовки обучающихся ФГБОУ ВО УГЛТУ;

- оценка отзыва руководителя практики (от предприятия) с оценкой сформированности компетенций.

**Оценка компетенций при прохождении учебной практики**

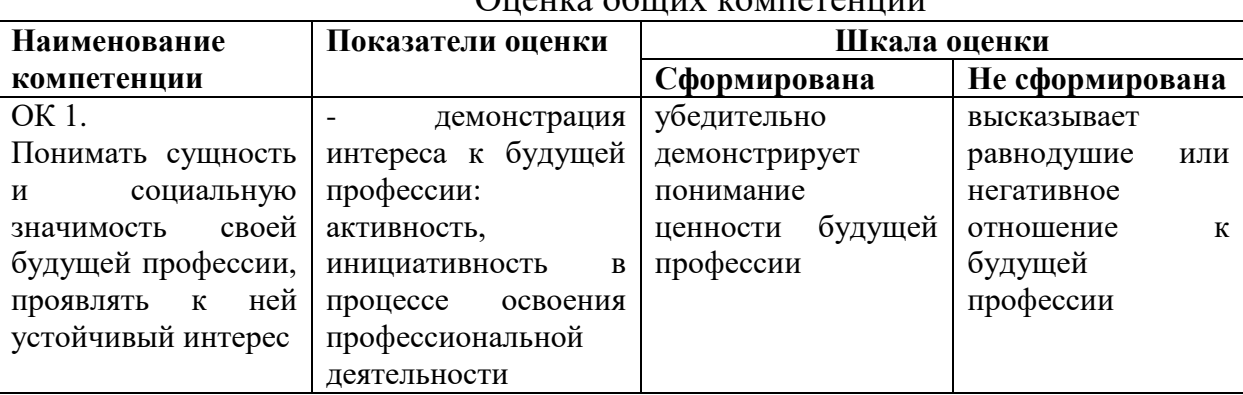

Оценка общих компетенций

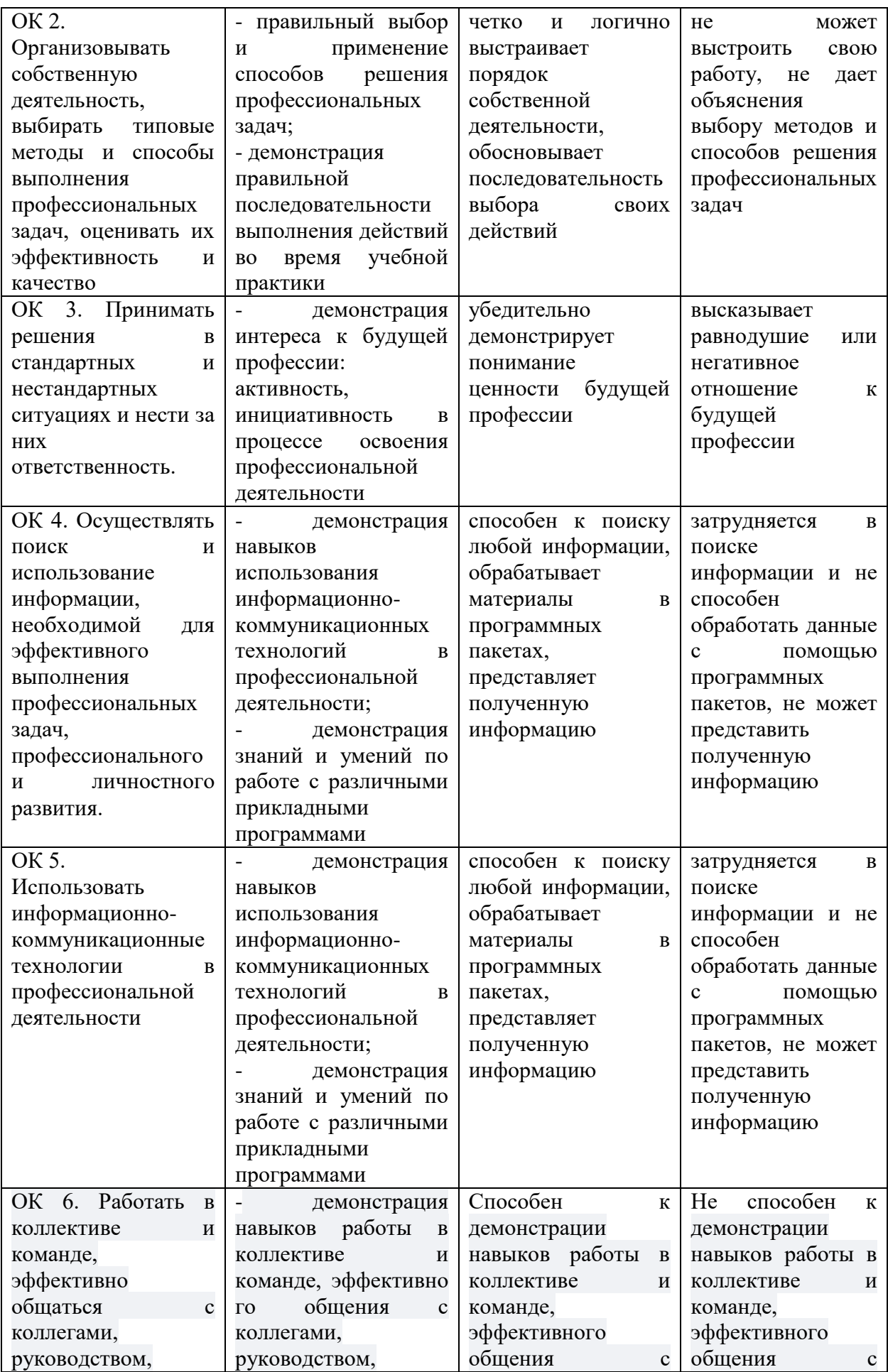

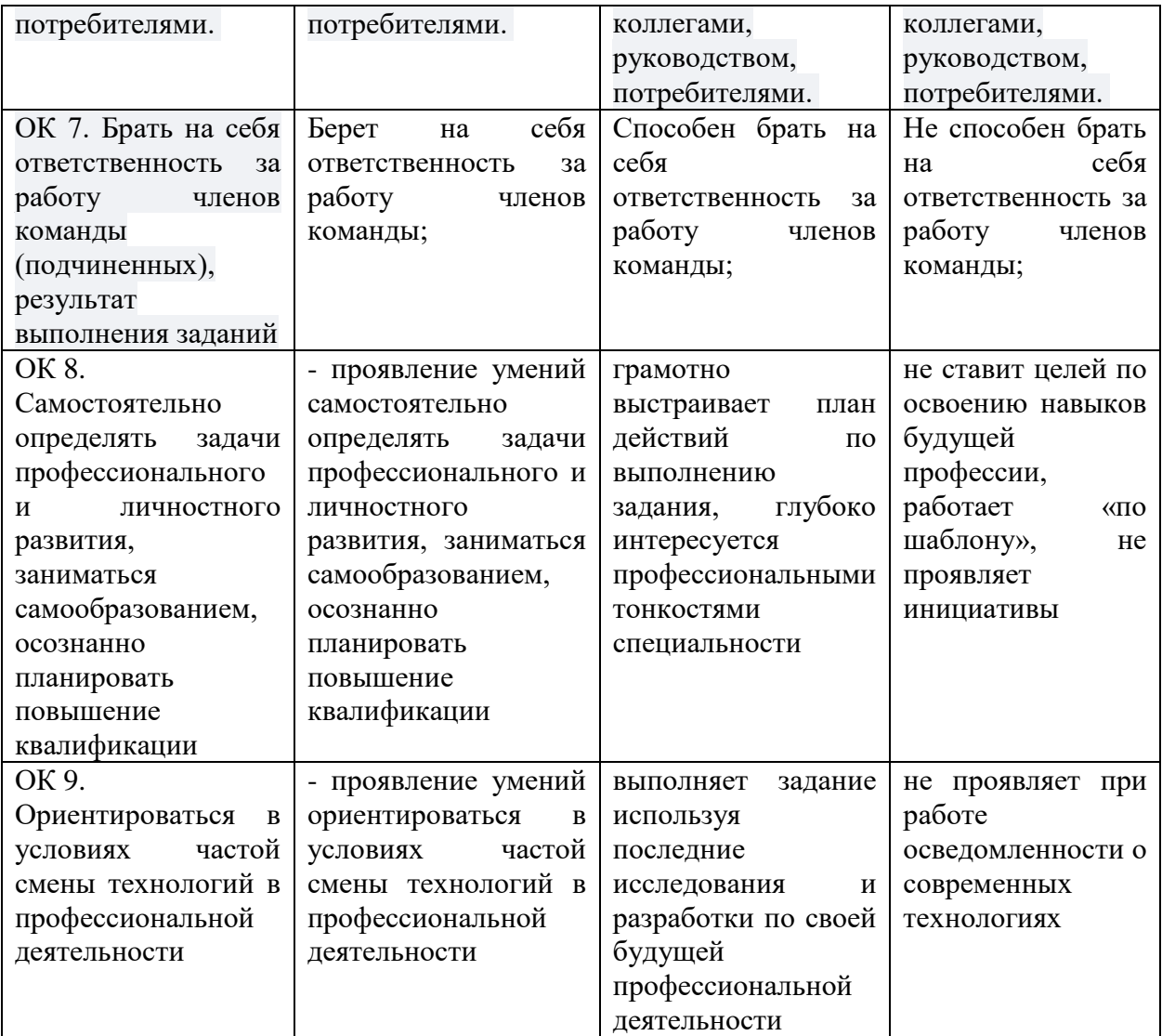

# Оценка профессиональных компетенций

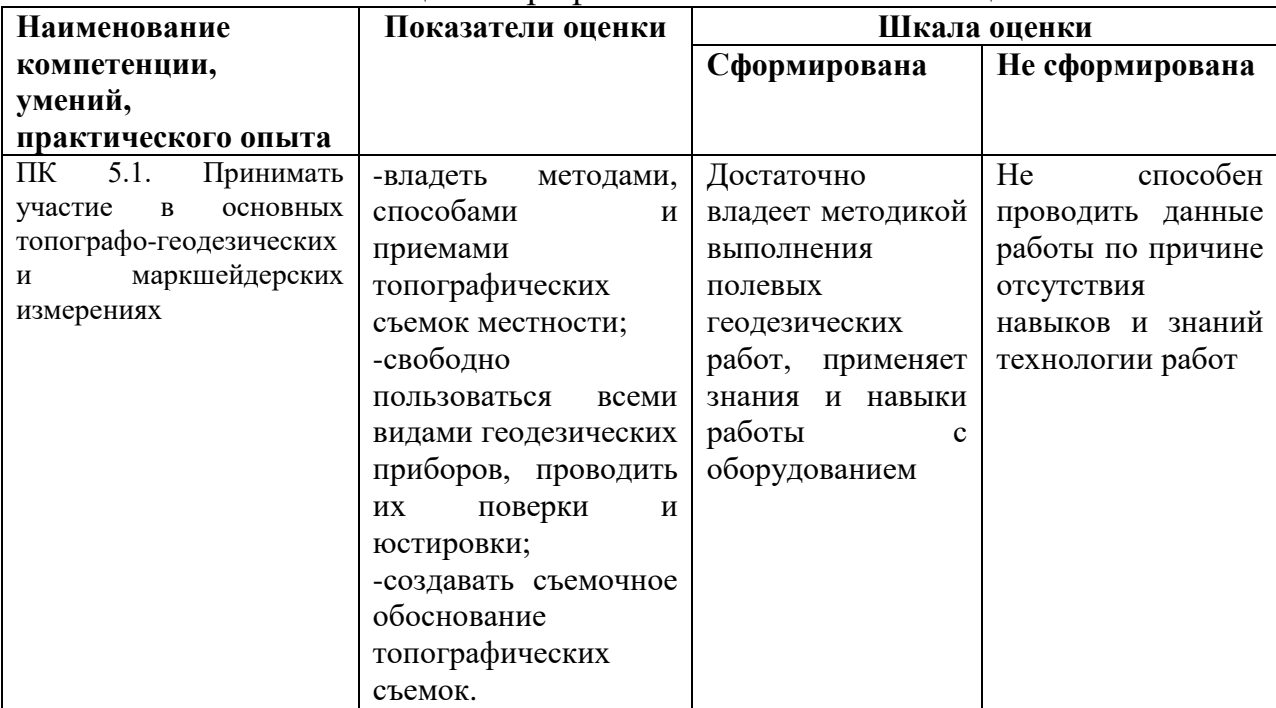

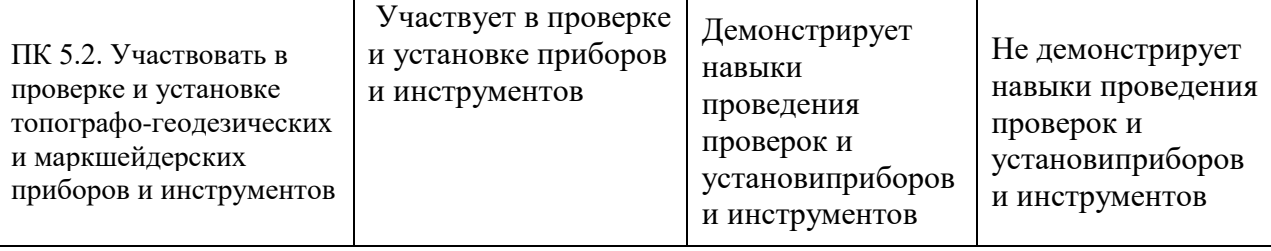

### **Содержание оценочных средств**

#### **Банк индивидуальных заданий**

1. Используя СПС Консультант Плюс, найти следующие документы: а) Конституцию РФ (действующую редакцию), б) Федеральный закон «О государственном земельном кадастре», в) Земельный кодекс. Поставить Земельный кодекс на контроль.

2. Выполнить обработку данных тахеометрической съемки в программе CREDO. Описать действия.

3. Выполнить обработку теодолитного хода в программе CREDO. Описать действия.

4. Используя СПС Консультант Плюс, найти постановление Правительства РФ «Об утверждении правил проведения государственной кадастровой оценки земель». Кто проводит кадастровую оценку земель? Для каких целей проводится кадастровая оценка земель? С какой периодичностью проводится кадастровая оценка земель? На чем основана кадастровая оценка земель? Выполнить копирование найденных фрагментов текста в текстовый редактор. Сохранить документ в папку «Моя группа».

5. Выполнить обработку теодолитного хода в программе CREDO. Описать действия.

6. Используя СПС Консультант Плюс, найти в Земельном кодексе РФ определения, следующим понятиям: собственники земельных участков; землепользователи; землевладельцы; арендаторы земельных участков; обладатели сервитута. Выполнить копирование найденных фрагментов текста в текстовый редактор.

7. Используя СПС Консультант Плюс, найти определение понятию «Землеустройство». В найденном списке документов открыть Федеральный закон «О землеустройстве», не перемещаясь по тексту документа найти главы «Проведение землеустройства», «Землеустроительная документация», поставить закладки на эти главы. Выполнить копирование найденных фрагментов текста в текстовый редактор.

8. Выполнить обработку теодолитного хода в программе CREDO. Описать действия.

9. Выполнить обработку данных тахеометрической съемки в программе CREDO. Описать действия.

10. Используя СПС Консультант Плюс, найти приказ от 24 ноября 2008 г. N 412 «Об утверждении формы межевого плана и требований к его подготовке, примерной формы извещения о проведении собрания о согласовании местоположения границ земельных участков». Выполнить копирование формы межевого плана (приложение N 1), требований к подготовке межевого плана (приложение N 2); примерной формы извещения о проведении собрания о согласовании местоположения границ земельных участков (приложение N 3) в текстовый редактор.

11. Используя СПС Консультант Плюс, найти ответы на следующие вопросы: а) что является объектами земельных отношений; б) имеют ли земли сельскохозяйственного назначения приоритет перед другими категориями земель? Какие земли относятся к землям с/х назначения? Какие земли относятся к землям населенных пунктов? Выполнить копирование найденных фрагментов текста в текстовый редактор.

12. Выполнить обработку теодолитного хода в программе CREDO. Описать действия.

13. Выполнить обработку данных тахеометрической съемки в программе CREDO. Описать действия.

14. Выполнить обработку теодолитного хода в программе CREDO. Описать действия.

15. Нарисовать в программе AutoCad: точку, отрезок, пятиугольник, окружность, дугу, эллипс. Описать действия.

16. Выполнить обработку данных тахеометрической съемки в программе CREDO. Описать действия.

17. Выполнить обработку теодолитного хода в программе CREDO. Описать действия.

18. Выполнить обработку данных тахеометрической съемки в программе CREDO. Описать действия.

19. Выполнить обработку теодолитного хода в программе CREDO. Описать действия.

20. Выполнить обработку данных тахеометрической съемки в программе CREDO. Описать действия.

21. Используя СПС Консультант Плюс, найти ответы на следующие вопросы: состав земель в РФ? Какие земли относятся к землям запаса? Поставить закладку на найденную статью. Сохранить найденный документ в папку «Земельное законодательство».

22. Используя СПС Консультант Плюс, найти ответы на следующие вопросы: какие земли относятся к землям природоохранного назначения? Какие земли относятся к землям рекреационного назначения? Выполнить копирование найденных фрагментов текста в текстовый редактор. Поставить найденный документ на контроль.

23. Используя СПС Консультант Плюс, найти ответы на следующие вопросы: для каких целей проводится внутрихозяйственное землеустройство? Какие работы выполняются при внутрихозяйственном землеустройстве?

Поставить закладку на найденный фрагмент текста. Выполнить копирование найденных фрагментов текста в текстовый редактор.

24. Используя СПС Консультант Плюс, найти ответы на следующие вопросы: Кто является участником земельных отношений? Что относится к объектам земельных отношений? Выполнить копирование найденных фрагментов текста в текстовый редактор. Поставить найденный документ на контроль.

25. Выполнить обработку данных тахеометрической съемки в программе CREDO. Описать действия.

26. Выполнить обработку данных тахеометрической съемки в программе CREDO. Описать действия.

27. Используя СПС Консультант Плюс, найти ответы на следующие вопросы: Что собой представляет Государственный мониторинг земель? Что является задачами Государственного мониторинга земель? Выполнить копирование найденных фрагментов текста в текстовый редактор. Поставить найденный документ на контроль.

28. Выполнить обработку теодолитного хода в программе CREDO. Описать действия.

29. Выполнить обработку данных тахеометрической съемки в программе CREDO. Описать действия.

30. Нарисовать в программе AutoCad:, пятиугольник, окружность. Нанести размеры. Описать действия.

31. Информационные технологии, информационные системы. Классификация инфосистем.

32. Географические информационные системы. Классификация ГИС по территориальному охвату.

33. Основные процедуры с данными в ГИС.

34. АРМ техника-землеустроителя.

35. СПС Консультант Плюс: назначение и возможности, стартовое окно.

36. Основные инструменты поиска в СПС Консультант Плюс.

37. Программное обеспечение профессиональной деятельности техника-землеустроителя.

38. Аппаратное обеспечение профессиональной деятельности техниказемлеустроителя.

39. Состав и назначение программного комплекса CREDO.

40. Типы и виды входных данных в CREDO.

41. Общая схема работы в CREDO.

42. Обработка теодолитного хода в CREDO.

43. Обработка данных тахеометрической съемки в CREDO.

44. Подготовка чертежа в CREDO.

45. Назначение и возможности программы Auto Cad.

46. Рисование графических примитивов в программе Auto Cad.

47. Вставка и редактирование текста в программе Auto Cad.

48. Работа со слоями в программе Auto Cad.

49. Назначение и возможности ГИС MapInfo.

50. СПС Консультант Плюс: работа с карточкой поиска и правовым навигатором.

51. СПС Консультант Плюс: операции со списком документов.

52. СПС Консультант Плюс: операции с текстом документа.

53. Программа Топоматик Robur: назначение и возможности, окно программы.

54. Основные понятия в MapInfo: позиционные и атрибутивные данные (слой, таблица).

55. Основные понятия в MapInfo: рабочий набор, легенда, отчет.

56. Основные понятия в MapInfo: геокодирование, проекция.

57. Основные направления развития ИТ.

58. Основные направления развития ИТ: искусственный интеллект и виртуальная реальность.

59. Основные направления развития ИТ: гипертекстовые технологии и технология мультимедиа.

60. Основные направления развития ИТ: географические информационные системы.

### **Приложение 1**

Бланк направления и индивидуального задания на практику (печатается на одном листе с оборотом)

### **МИНИСТЕРСТВО НАУКИ И ВЫСШЕГО ОБРАЗОВАНИЯ РФ**

### **Федеральное государственное бюджетное образовательное учреждение высшего образования Уральский государственный лесотехнический университет (УГЛТУ)**

Уральский лесотехнический колледж

### **НАПРАВЛЕНИЕ**

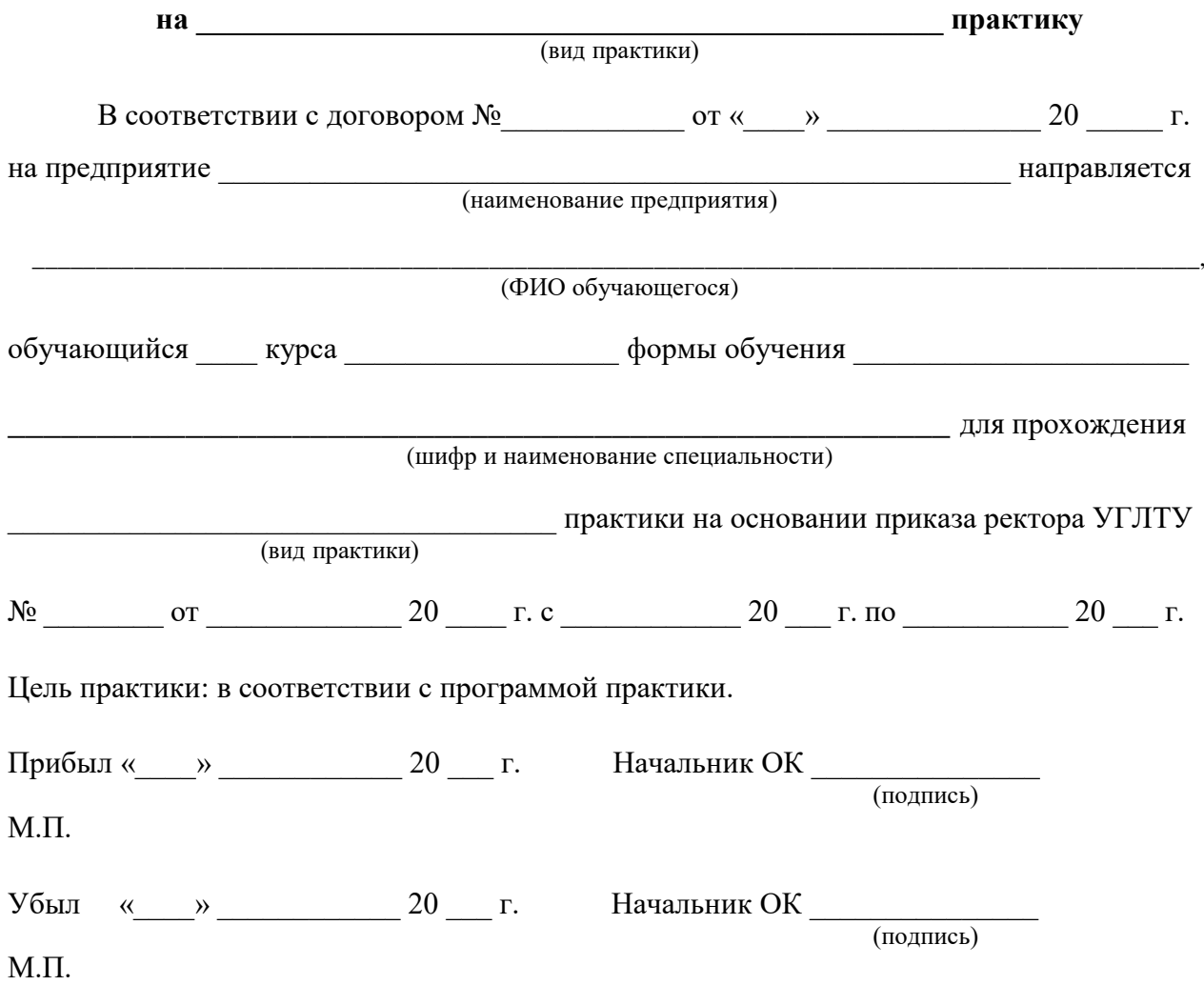

## **ИНДИВИДУАЛЬНОЕ ЗАДАНИЕ на учебную / производственную практику**

*УП.05.01 Выполнение работ по одной или нескольким профессиям рабочих, должностям служащих*

Выдано обучающемуся по специальности

(код, наименование специальности)

 $\blacksquare$ курса  $\blacksquare$ 

(ФИО обучающегося)

\_\_\_\_\_\_\_\_\_\_\_\_\_\_\_\_\_\_\_\_\_\_\_\_\_\_\_\_\_\_\_\_\_\_\_\_\_\_\_\_\_\_\_\_\_\_\_\_\_\_\_\_\_\_\_\_\_\_\_\_\_\_\_\_\_\_\_\_\_\_\_\_\_

Для прохождения практики на:

(полное наименование предприятия (организации) прохождения практики)

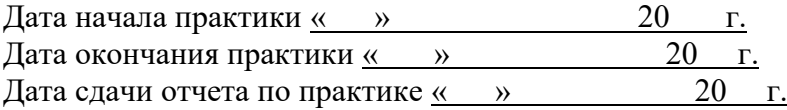

Практика является обязательным разделом ППССЗ. Она представляет собой вид учебной деятельности, направленной на формирование, закрепление, развитие практических навыков и компетенции в процессе выполнения определенных видов работ, связанных с будущей профессиональной деятельностью.

В ходе прохождения учебной практики у обучающихся формируются **общие компетенции (ОК):**

1)Понимать сущность и социальную значимость своей будущей профессии, проявлять к ней устойчивый интерес.

2)Организовывать собственную деятельность, выбирать типовые методы и способы выполнения профессиональных задач, оценивать их эффективность и качество.

3)Принимать решения в стандартных и нестандартных ситуациях и нести за них ответственность.

4)Осуществлять поиск и использование информации, необходимой для эффективного выполнения профессиональных задач, профессионального и личностного развития. 5)Использовать информационно-коммуникационные технологии в профессиональной деятельности.

6)Работать в коллективе и команде, эффективно общаться с коллегами, руководством, потребителями.

7)Брать на себя ответственность за работу членов команды (подчиненных), результат выполнения заданий.

8)Самостоятельно определять задачи профессионального и личностного развития, заниматься самообразованием, осознано планировать повышение квалификации.

9)Ориентироваться в условиях частой смены технологий в профессиональной деятельности.

В ходе прохождения учебной практики у обучающихся формируются **профессиональные компетенции (ПК),** соответствующие видам деятельности по профессиональному модулю:

1)Выполнять полевые геодезические работы на производственном участке.

2)Обрабатывать результаты полевых измерений.

3)Составлять и оформлять планово-картографические материалы.

4)Производить геодезические работы при съемке больших территорий.

5)Подготавливать материалы аэро- и космических съемок для использования при проведение изыскательских и землеустроительных работ.

6)Составлять и оформлять планово-картографические материалы.

7)Производить геодезические работы при съемке больших территорий.

8)Подготавливать материалы аэро- и космических съемок для использования при проведение изыскательских и землеустроительных работ.

9)Составлять и оформлять планово-картографические материалы.

10)Производить геодезические работы при съемке больших территорий.

11)Подготавливать материалы аэро- и космических съемок для использования при

проведение изыскательских и землеустроительных работ.

12)Оформлять документы на право пользования землей, проводить регистрацию.

13)Совершать сделки с землей, разрешать земельные споры.

14)Устанавливать плату за землю, аренду, земельный налог.

15)Проводить мероприятия по регулированию правового режима земель

сельскохозяйственного и несельскохозяйственного назначения.

16)Проводить проверки и обследования в целях обеспечения в целях соблюдения требований и законодательства Российской Федерации.

17)Проводить количественный и качественный учет земель, принимать участие в их инвентаризации и мониторинге.

18)Осуществлять контроль использования и охраны земельных ресурсов.

19)Разрабатывать природоохранные мероприятия, контролировать их повышение.

Обучающийся должен иметь **практический опыт:**

1)Выполнения полевых геодезических работ на производственном участке;

2)Подготовки материалов аэро- и космических съемок для использования при проведении изыскательских и землеустроительных работ

3)Обработки результатов полевых измерений;

4)Составления и оформления планово-картографических материалов;

5)Проведения геодезических работ при съемке больших территорий;

6)Подготовки материалов топографо-геодезических изысканий для землеустройства и кадастра;

7)Применения современных геодезических приборов для выполнения землеустроительных работ;

8)Использования прикладных программ для вычисления координат, высот и решения других геодезических задач;

9)Использования компьютерной техники и программных средств для графических построений;

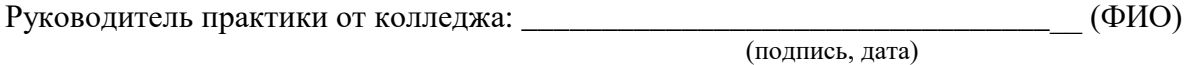

Задание принял: \_\_\_\_\_\_\_\_\_\_\_\_\_\_\_\_\_\_\_\_\_\_\_\_\_\_\_\_\_\_\_\_\_\_\_\_\_\_\_\_\_\_\_\_\_\_\_\_\_\_\_\_\_\_\_\_\_\_\_\_\_\_\_

(подпись обучающегося, дата)

Назначено ответственное лицо от предприятия за организацию практики (руководитель практики от предприятия) \_\_\_\_\_\_\_\_\_\_\_\_\_\_\_\_\_\_\_\_\_\_\_\_\_\_\_\_\_\_\_\_\_\_\_\_\_\_\_\_\_\_\_\_\_\_\_\_\_\_\_\_\_

(ФИО, должность)

Начальник ОК \_\_\_\_\_\_\_\_\_\_\_\_\_\_\_

 (подпись) М.П.

Задание согласовано: \_\_\_\_\_\_\_\_\_\_\_\_\_\_\_\_\_\_\_\_\_\_\_\_\_\_\_\_\_\_\_\_\_\_\_\_\_\_\_\_\_\_\_\_\_\_\_\_\_\_\_\_\_\_\_\_\_\_\_

(подпись ответственного лица от профильной организации, дата)

**Приложение 3**

**Министерство науки и высшего образования Российской Федерации Федеральное государственное бюджетное образовательное учреждение высшего образования «Уральский государственный лесотехнический университет»**

## **ОТЧЕТНЫЕ МАТЕРИАЛЫ ПО УЧЕБНОЙ ПРАКТИКЕ (ПО ПРОФИЛЮ СПЕЦИАЛЬНОСТИ) по профессиональному модулю**

**ПМ.05 Выполнение работ по одной или нескольким профессиям рабочих, должностям служащих**

> **\_\_\_\_\_\_\_\_\_\_\_\_\_\_\_\_\_\_\_\_\_\_\_\_\_\_\_\_\_\_\_\_\_\_\_\_\_\_\_\_\_\_\_\_\_\_\_\_\_\_\_** *(Ф.И.О. обучающегося)*

обучающегося \_\_\_\_\_\_\_\_ группы \_\_\_\_\_\_\_ курса \_\_\_\_\_\_\_\_\_\_\_\_\_\_\_ формы обучения

**Уральского лесотехнического колледжа**

Руководитель практики от колледжа:

**\_\_\_\_\_\_\_\_\_\_\_\_\_\_\_\_\_\_\_\_\_\_\_\_\_\_\_\_\_\_\_\_\_\_\_\_\_** *(должность, Ф.И.О.)*

**\_\_\_\_\_\_\_\_\_\_\_\_\_\_\_\_\_\_\_\_\_\_\_\_\_\_\_\_\_\_\_\_\_\_\_\_\_\_\_\_\_\_\_\_\_\_\_\_\_\_\_\_\_\_\_\_\_\_\_\_\_\_\_\_\_\_\_\_\_\_\_\_\_\_\_\_\_**

**Результат рецензирования отчетных материалов по практике:** 

 *(обучающийся допущен к аттестации /обучающийся не допущен к аттестации)*

**Оценка по итогам промежуточной аттестации по практике:** \_\_\_\_\_\_\_\_\_\_\_\_\_\_\_\_

 $\begin{array}{c}\n\text{w} & \text{w} \\
\hline\n\end{array}$   $\begin{array}{c}\n\text{w} & \text{w} \\
\hline\n\end{array}$   $\begin{array}{c}\n\text{w} & \text{w} \\
\hline\n\end{array}$   $\begin{array}{c}\n\text{w} & \text{w} \\
\hline\n\end{array}$ 

 *(подпись) (расшифровка подписи)*

**Екатеринбург, 202\_\_г.**

21

# **ДНЕВНИК ПРАКТИКИ**

# Обучающегося

*(указать ФИО обучающегося, курс, группа)*

В \_\_\_\_\_\_\_\_\_\_\_\_\_\_\_\_\_\_\_\_\_\_\_\_\_\_\_\_\_\_\_\_\_\_\_\_\_\_\_\_\_\_\_\_\_\_\_\_\_\_\_\_\_\_\_\_\_\_\_\_\_\_\_\_\_\_

*(указать наименование профильной организации, где проходит практика, ее адрес, название структурного подразделения)*

Срок прохождения практики: с и по и по по по для по по для по для по для по для по для по Руководитель практики от предприятия (с указанием должности, контактных данных): \_\_\_\_\_\_\_\_\_\_\_\_\_\_\_\_\_\_\_\_\_\_\_\_\_\_\_\_\_\_\_\_\_\_\_\_\_\_\_\_\_\_\_\_\_\_\_\_\_\_\_\_\_\_\_\_\_\_\_\_

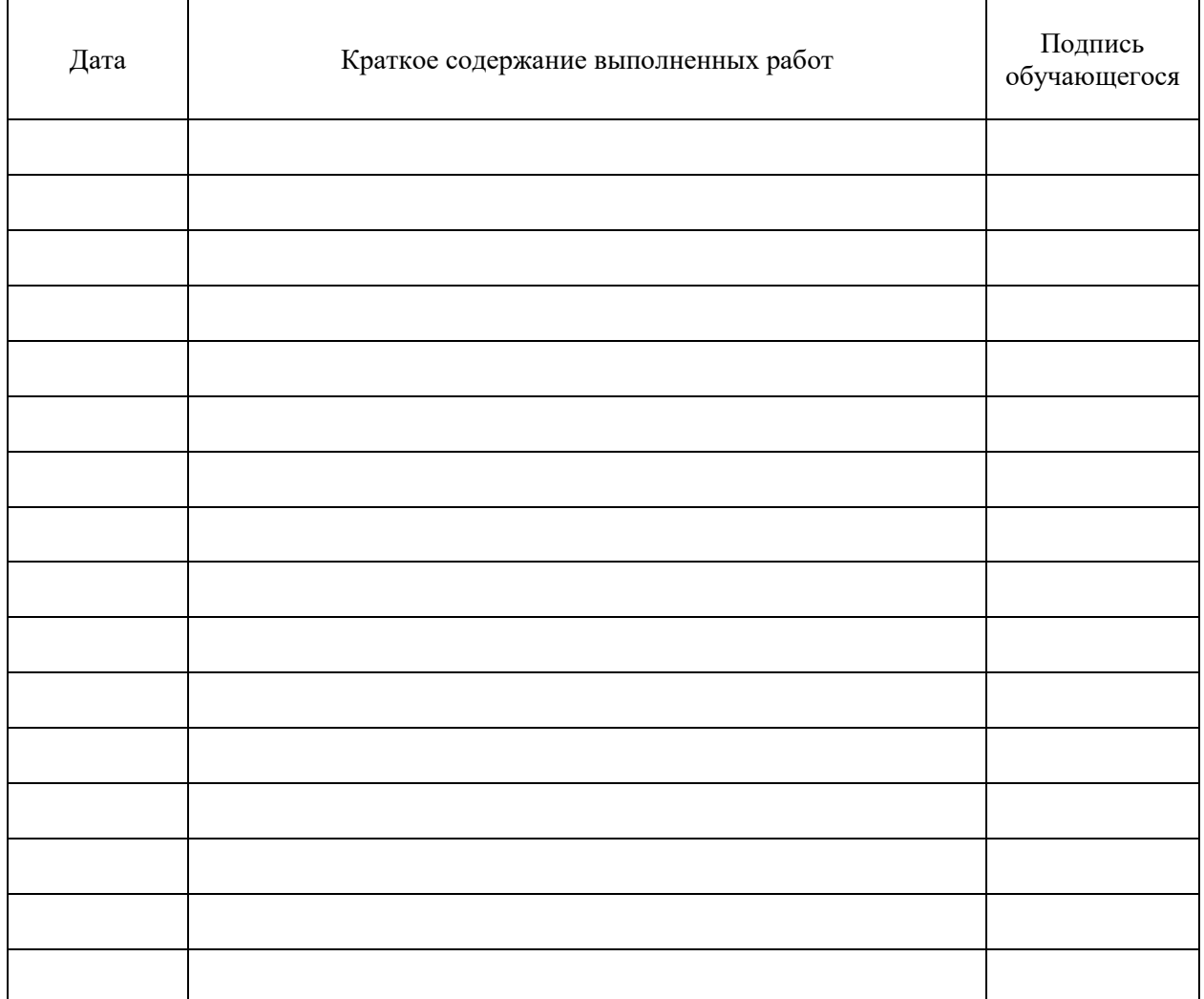

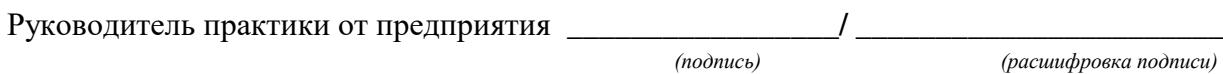

М.П.

 БЛАНК ПРОФИЛЬНОЙ ОРГАНИЗАЦИИ Дата, исх. №

## **Отзыв руководителя практики (от предприятия) с оценкой сформированности компетенций**

*(Дается оценка уровня сформированности компетенций в соответствии с ФОС по практике)*

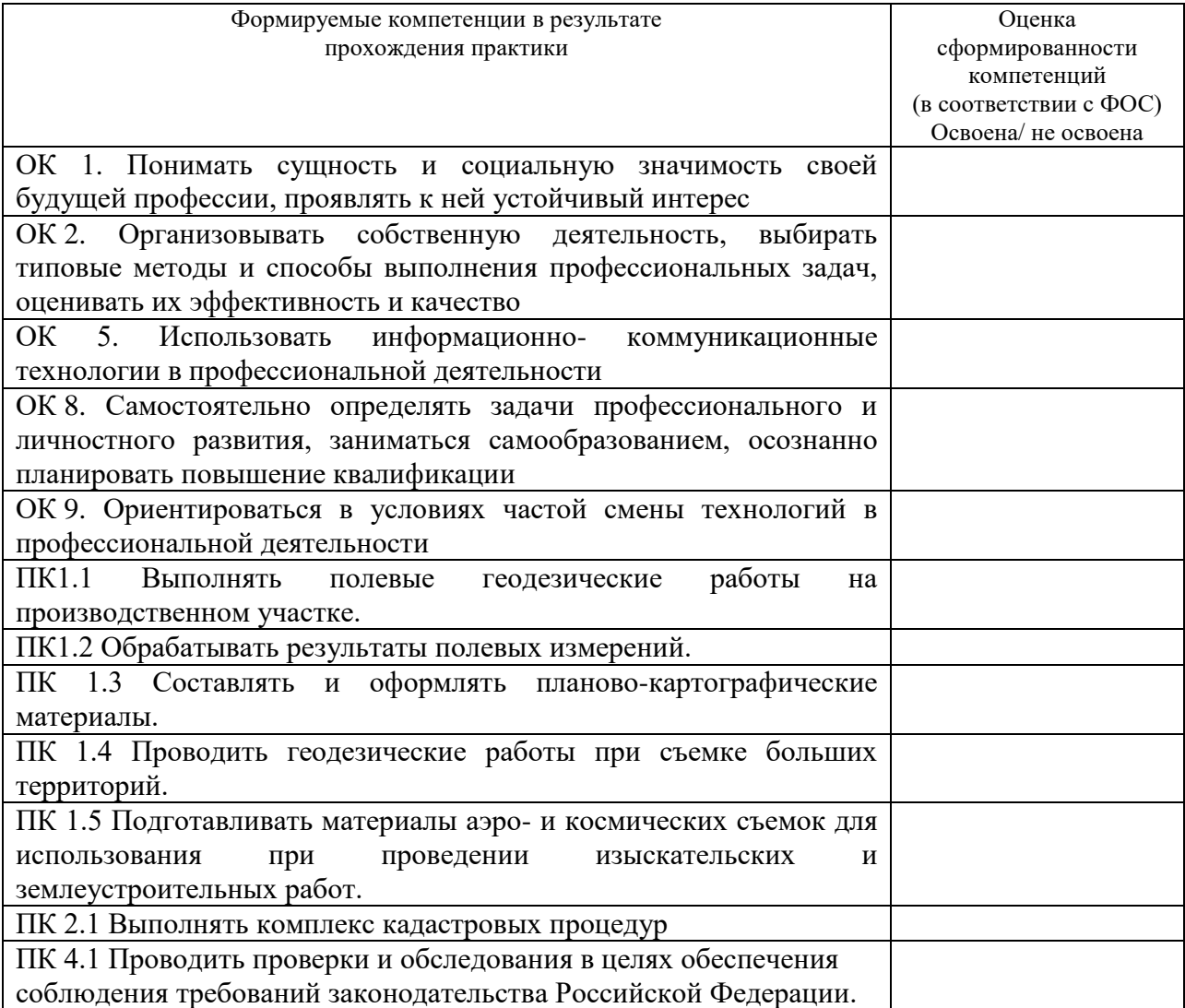

Руководитель практики от предприятия, должность \_\_\_\_\_\_\_\_\_\_\_\_\_/\_\_\_\_\_\_\_\_\_\_\_\_\_\_\_\_\_\_\_

 *(подпись) (расшифровка подписи)*